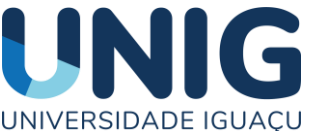

## UNIVERSIDADE IGUAÇU EDITAL DO PROGRAMA DE INICIAÇÃO CIENTÍFICA – PIC

**Documentos a serem anexados no momento da inscrição:**

**Atenção: Antes de submeter, leiam o edital e o regulamento, preparem a lista abaixo, todos os documentos, devem ser salvos em arquivo PDF, observe a forma de nomear o arquivo, se não for nomeado seguindo o exemplo, o** *site* **não aceitará a inserção do anexo.** 

a) **01 (uma) cópia** do projeto de pesquisa, **sem o nome dos orientadores**, (disponível no endereço [https://unig.br/proac/pic/\)](https://unig.br/proac/pic/); em PDF.

O arquivo deverá ser nomeado como: (1\_PROJETO\_ SEM\_NOME\_ÚLTIMO\_SOBRENOME\_ALUNO\_CURSO). Exemplo: (1\_PROJETO\_SEM\_MARIA\_CRUZ \_FISIOT).

b) **01 (uma) cópia** do projeto de pesquisa, com **o nome dos orientadores**, (disponível no endereço [https://unig.br/proac/pic/\)](https://unig.br/proac/pic/); em PDF.

(2\_PROJETO\_COM\_NOME\_ÚLTIMO\_SOBRENOME\_ALUNO\_CURSO). Exemplo: (2\_PROJETO\_COM\_MARIA\_CRUZ \_FISIOT).

c) Documento de aprovação e/ou de submissão do projeto ao Comitê de Ética em Pesquisa (CEP – datas anexo IV ) e ou comitê de ética no uso de animais (CEUA – datas anexo V), onde será desenvolvido o projeto, quando se tratar de estudos envolvendo seres humanos ou animais e devidamente cadastrado na PLATAFORMA BRASIL. Caso os projetos estejam só submetidos ao CEP ou CEUA na 1ª fase, os alunos selecionados **para 2ª fase** deverão encaminhar o comprovante de aprovação do CEP ou CEUA até o dia 20/12/2022; Serão automaticamente desclassificados os projetos sem aprovação nos respectivos comitês.

 **OBS: Segue em anexo o calendário do CEP\_UNIG\_ 2022, com as datas limite para a submissão do projeto de pesquisa na Plataforma Brasil (ANEXO III).**

O arquivo deverá ser nomeado como: (3\_PB\_CEP \_NOME\_ÚLTIMO\_SOBRENOME\_ ALUNO \_CURSO). Exemplo: (3\_PB\_CEP\_MARIA\_CRUZ \_FISIOT).

d) Comprovante de que o aluno está devidamente matriculado em curso de graduação e o documento que comprove o Coeficiente de Rendimento (CR) dos alunos candidatos igual ou superior à 7 (sete); Identidade e CPF;

O arquivo deverá ser nomeado como: (4\_COMP\_MAT\_.\_CR\_\_ID\_CPF\_ NOME\_ÚLTIMO\_SOBRENOME\_ALUNO\_CURSO). Exemplo: (4\_COMP\_MAT\_CR\_ID\_CPF\_MARIA\_CRUZ \_FISIOT)

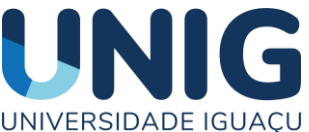

## UNIVERSIDADE IGUAÇU EDITAL DO PROGRAMA DE INICIAÇÃO CIENTÍFICA – PIC

e) Termo de compromisso do professor orientador e aluno (disponível no endereço https://unig.br/proac/pic/). Declaração do orientador com descrição da viabilidade metodológica, financeira e factibilidade do projeto em 12 meses.

O arquivo deverá ser nomeado como: (5\_TERMO\_DE\_COMPROMISSO\_NOME\_ÚLTIMO\_SOBRENOME\_ALUNO\_CU RSO). Exemplo:(5\_TERMOS\_DE\_COMPROMISSO\_MARIA\_CRUZ \_FISIOT).

f) Carta de ciência e acordo do coordenador do Curso (modelo disponível no endereço https://unig.br/proac/pic/). A carta tem que dizer que o projeto de pesquisa está de acordo com o Projeto Pedagógico do Curso (PPC) e que o mesmo está ciente e de acordo com o projeto e realização da pesquisa.

O arquivo deverá ser nomeado como: (6\_CIENCIA\_COORDENADOR NOME ÚLTIMO SOBRENOME ALUNO CURSO). Exemplo: (6\_CIENCIA\_COORDENADOR\_MARIA\_CRUZ \_FISIOT).

**g)** Vídeo com uma apresentação do projeto de **5 min de duração**, com no máximo 8 slides. **Utilizar a plataforma** *google meet* **para a gravação:**

(1) título; nomes do professor orientador, co-orientador e aluno (s) indicados para o projeto; (2) introdução (destacar a justificativa, relevância e originalidade da proposta); (3) Hipóteses; objetivos (geral e específicos); (4-5) detalhamento da metodologia (Material e métodos); (6) cronograma de execução; (7) resultado e produtos esperados (caso existam , resultados preliminares que consubstanciem o projeto podem e devem ser inseridos); (8) Investimentos (viabilidade).O professor orientador pode se expressar verbalmente por no máximo 2 (dois) minutos para fazer suas considerações sobre o projeto, tempo total do vídeo, máximo de 7 (sete) minutos ( não poderão ser inseridos no *site* vídeos maiores que 7 min de duração).

O arquivo deverá ser nomeado como: (7\_VIDEO\_NOME\_ÚLTIMO\_SOBRENOME\_ALUNO\_CURSO). Exemplo: (7\_VIDEO\_MARIA\_CRUZ \_FISIOT).

h) O Plano de trabalho para cada aluno indicado (deverá conter: natureza do trabalho a ser executado, distribuição semanal de carga horária, metodologia a ser empregada e resultados esperados – modelo disponível no *site*: https://unig.br/proac/pic/). Será preenchido no momento da inscrição em formulário próprio *on-line*.

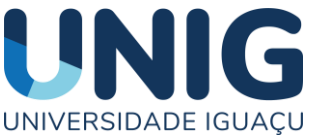

## UNIVERSIDADE IGUAÇU EDITAL DO PROGRAMA DE INICIAÇÃO CIENTÍFICA – PIC

**ATENÇÃO: A submissão será no** *site* **da UNIG ( <https://unignet.com.br/pic/inscricoes/> ), não serão aceitas propostas submetidas por qualquer outra via, incompletas, ou fora do prazo, SENDO DE INTEIRA RESPONSABILIDADE DO CANDIDATO BOLSISTA, QUE DEVERÁ ESTAR CIENTE DE QUE, A AUSÊNCIA DE QUALQUER DOCUMENTO ANEXO SUPRACITADO, LEVARÁ A DESCLASSIFICAÇÃO AUTOMÁTICA DO PROJETO DE INICIAÇÃO CIENTÍFICA.**

**O ARQUIVO DEVERÁ SER NOMEADO DE ACORDO COM O EXEMPLO ACIMA CITADO EM CADA ITEM A SER INSERIDO NO** *SITE***. VIDE ANEXO II (LISTA DE ABREVIAÇÕES DOS CURSOS PARA PREENCHIMENTO DOS ANEXOS III).**